## **Contents**

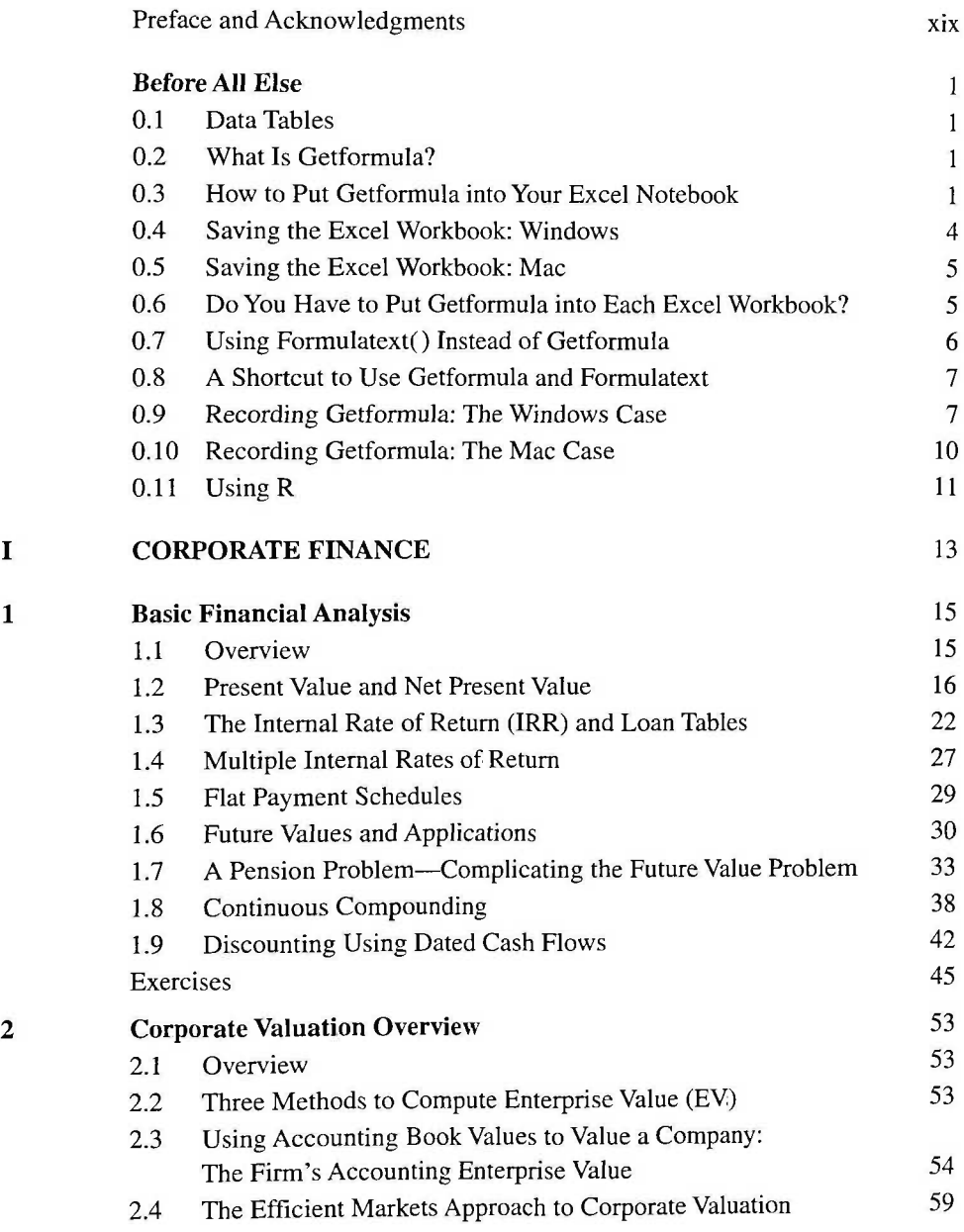

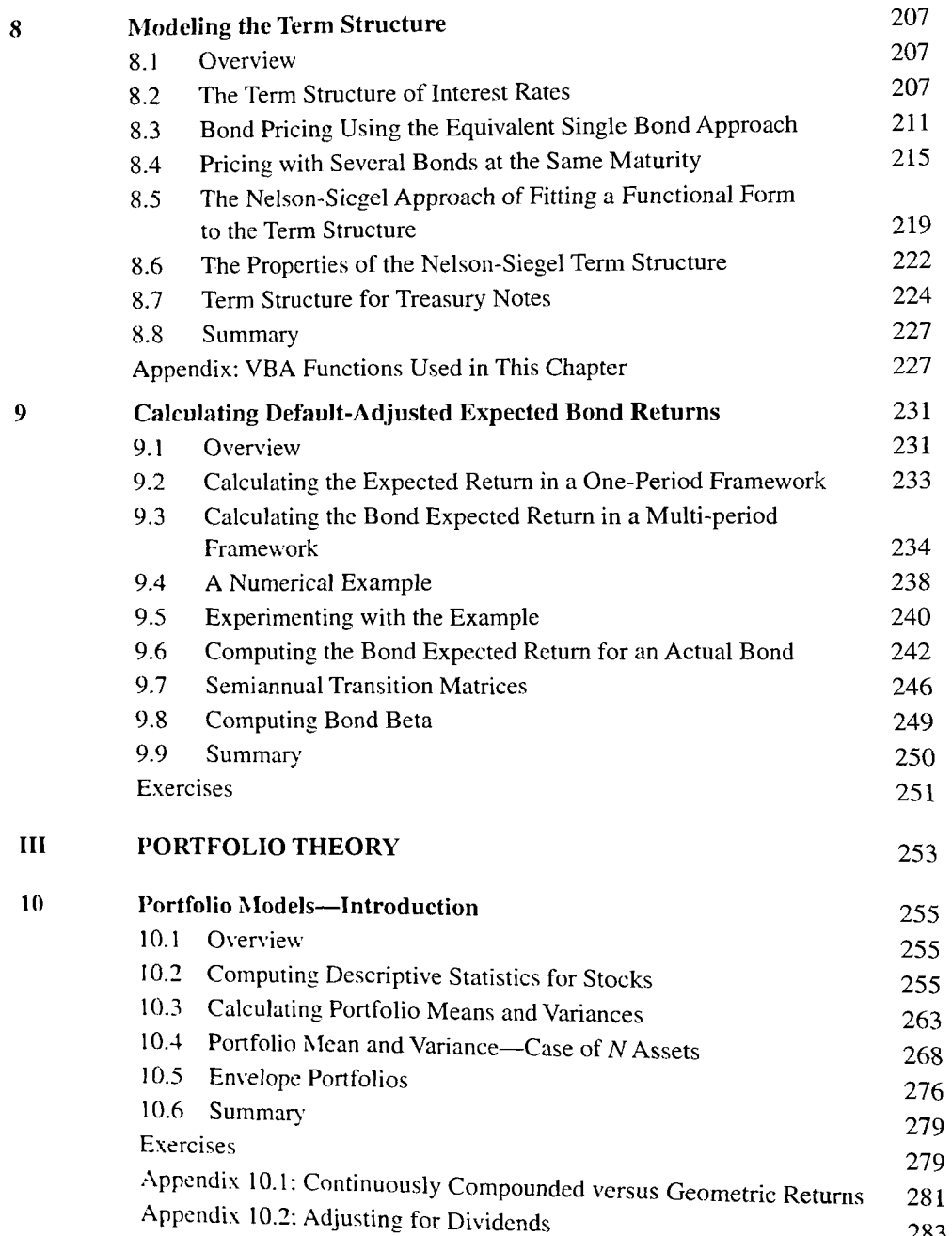

283

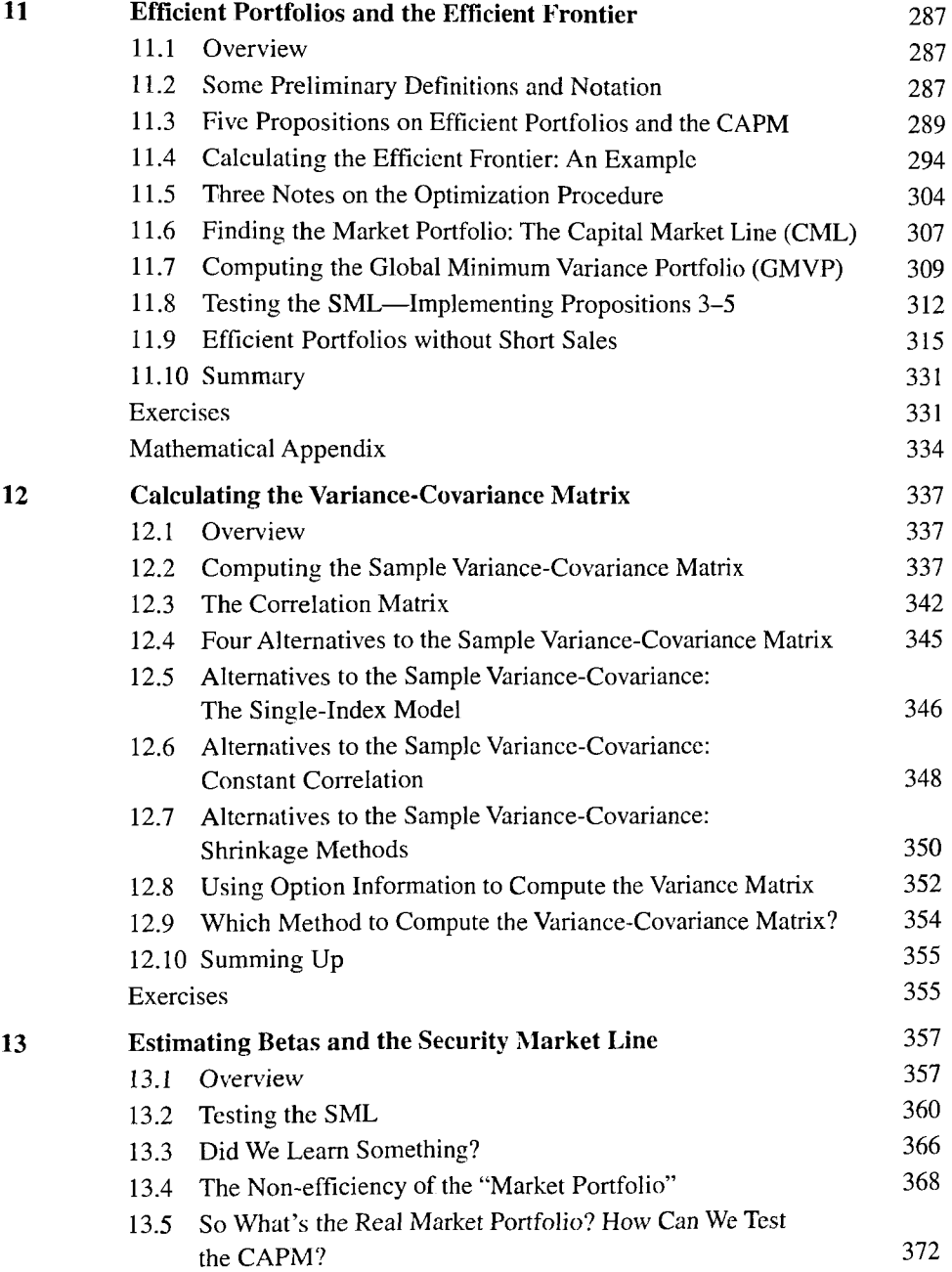

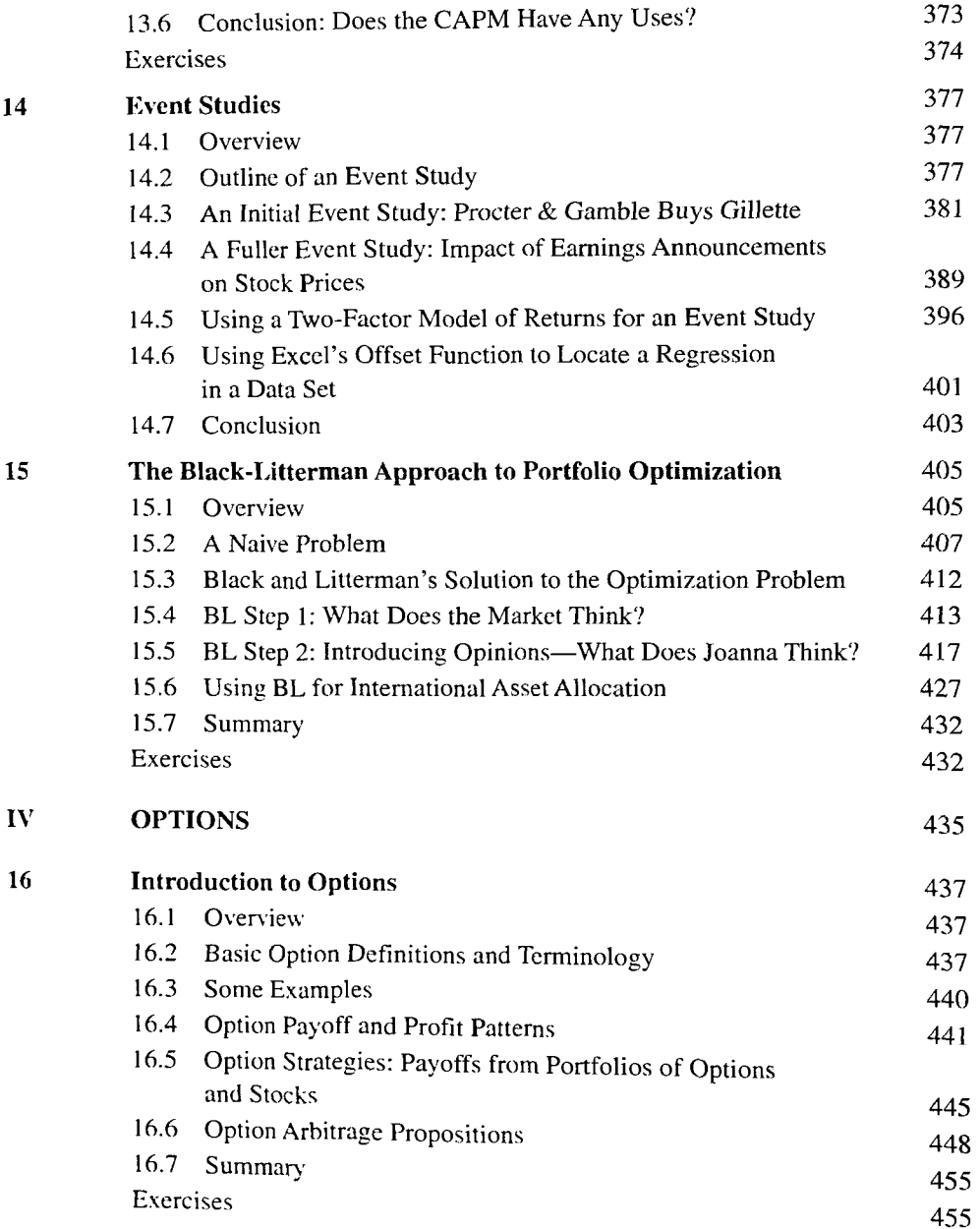

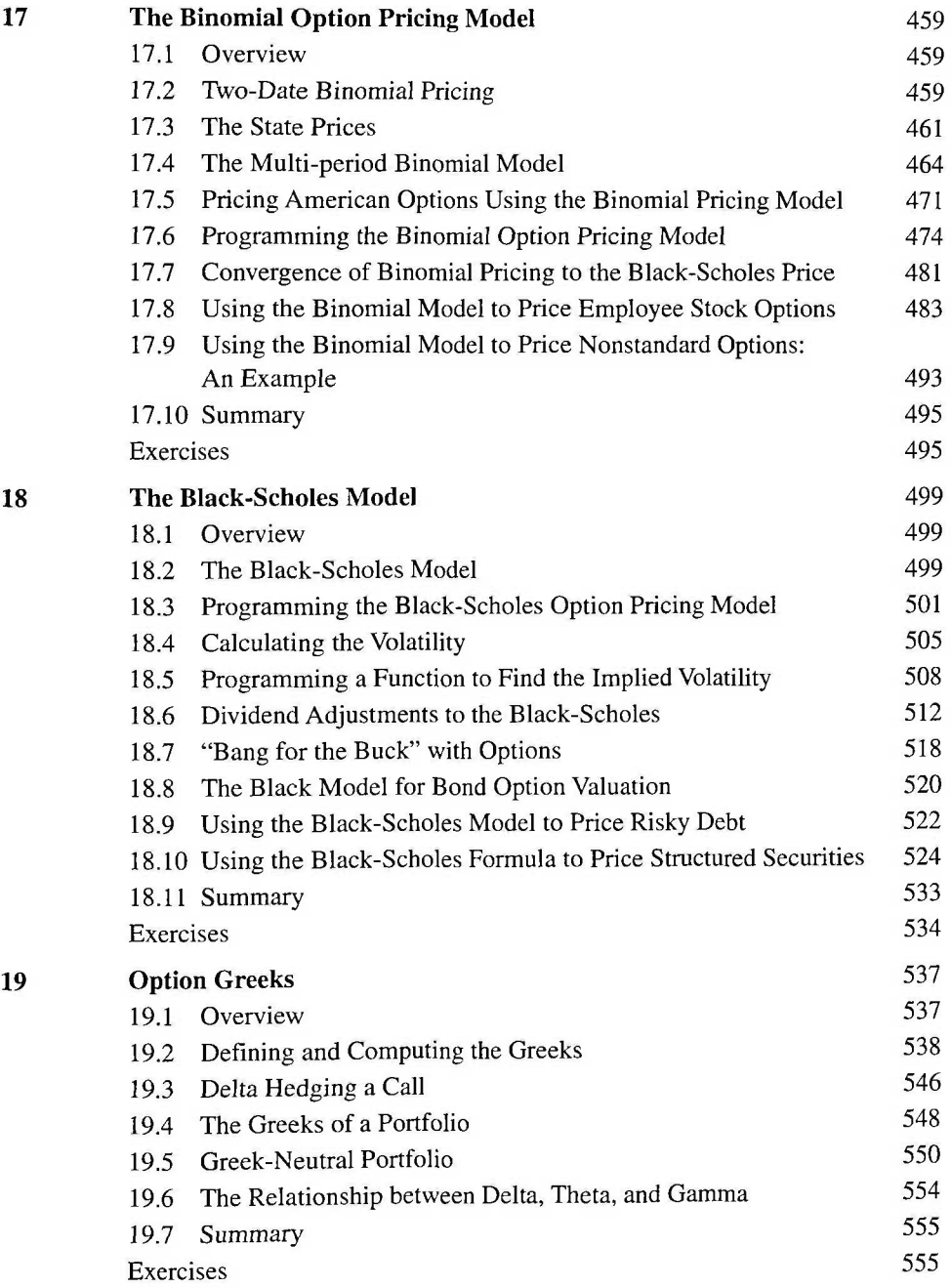

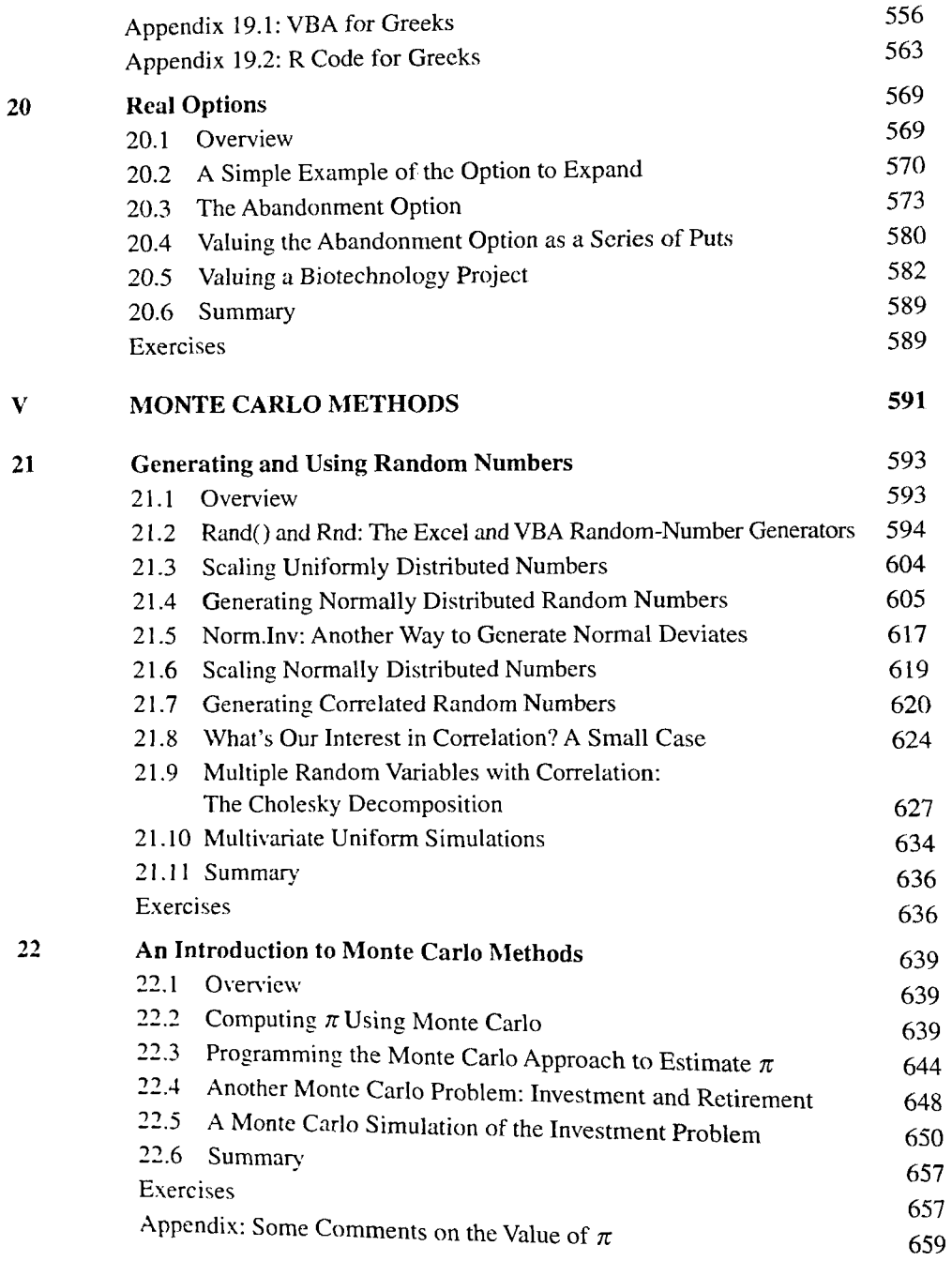

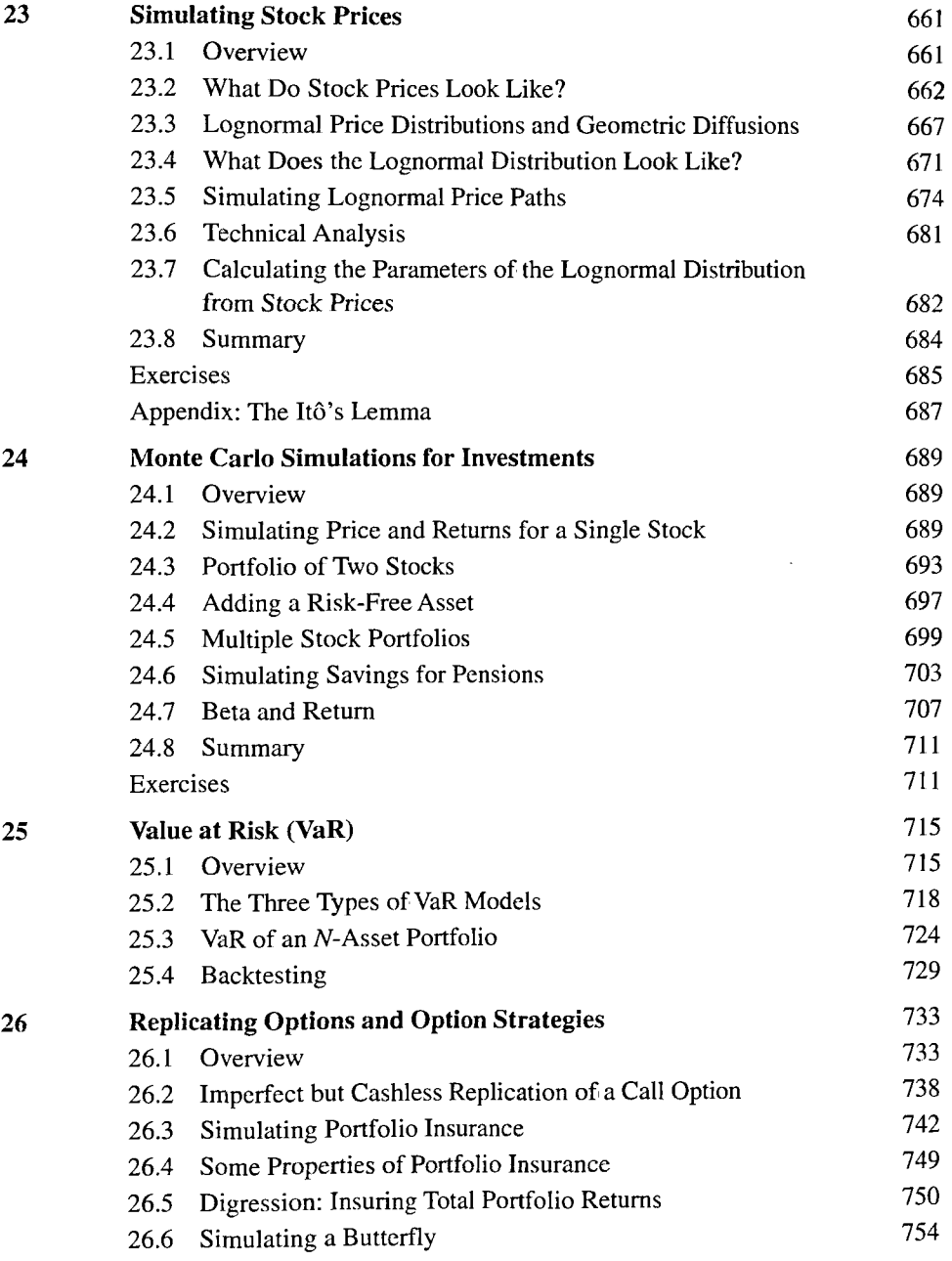

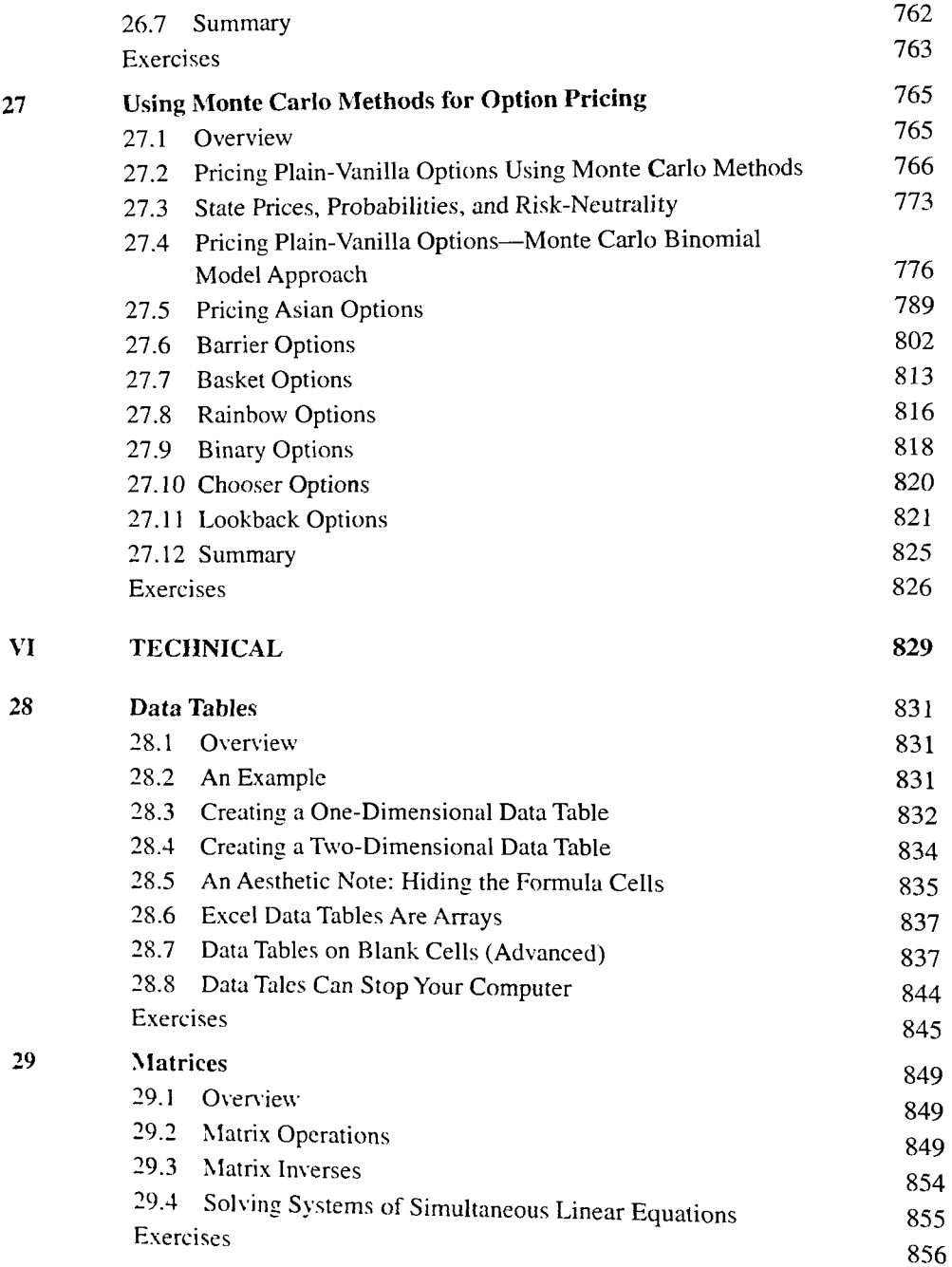

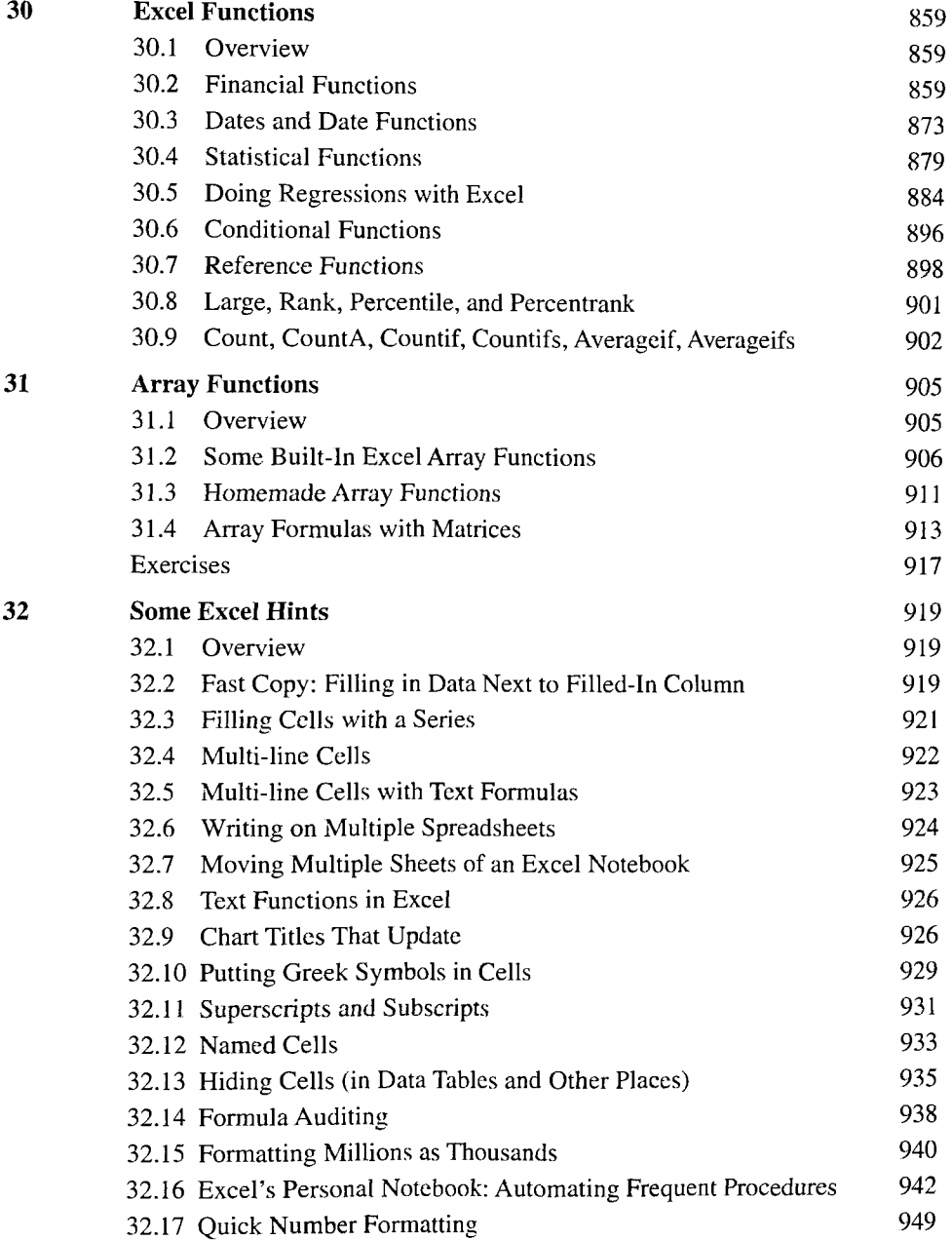

 $\lambda$ 

$$
xvi
$$

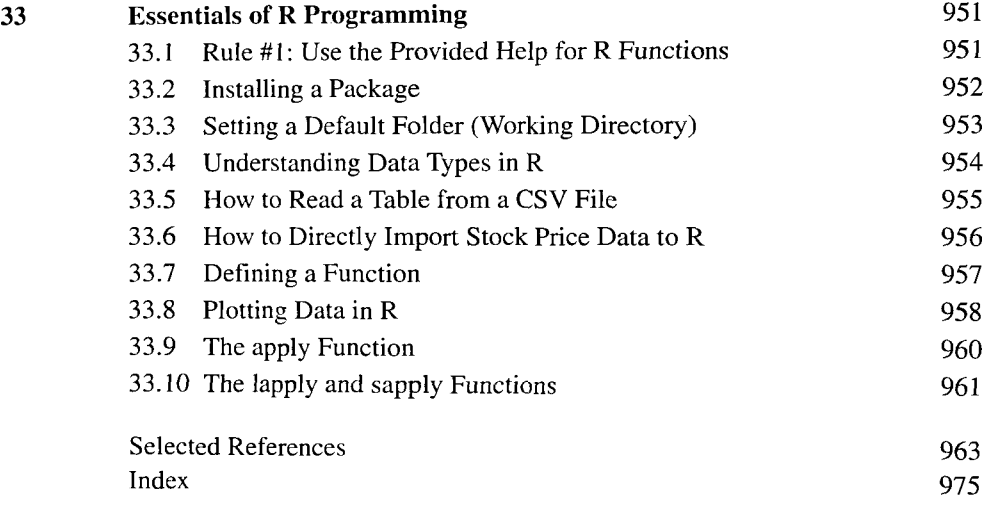